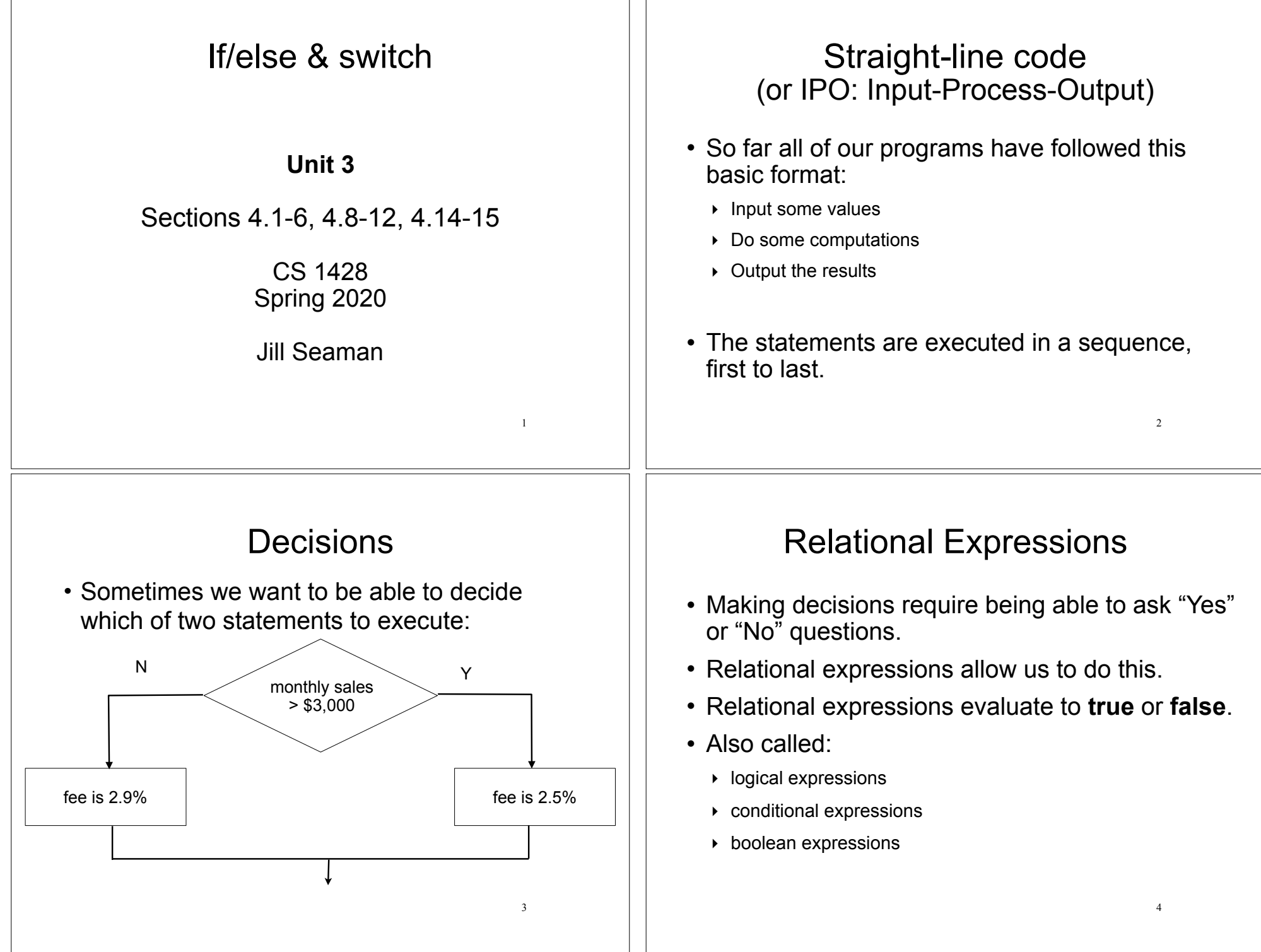

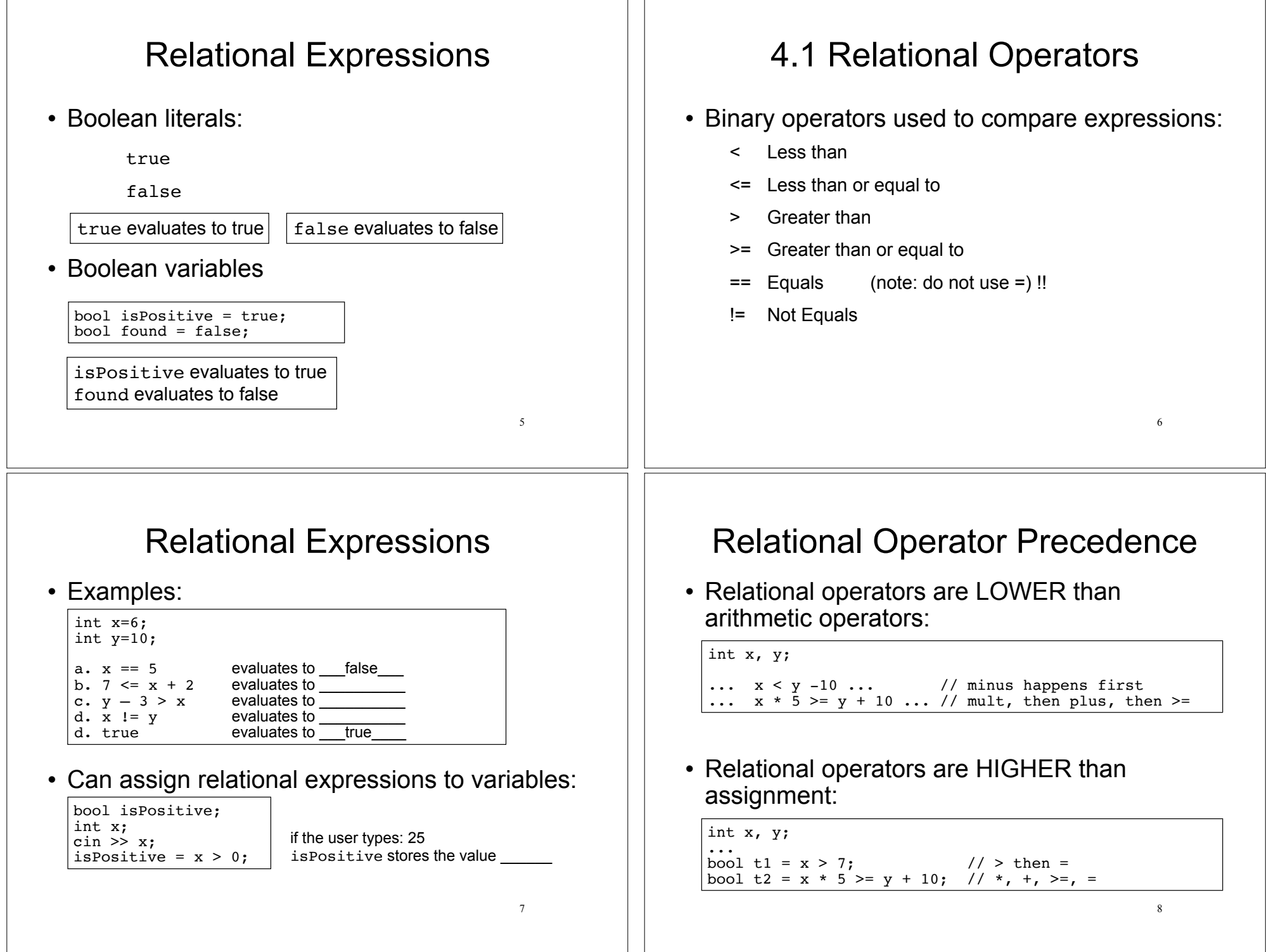

 $\vert \ \ \vert$ 

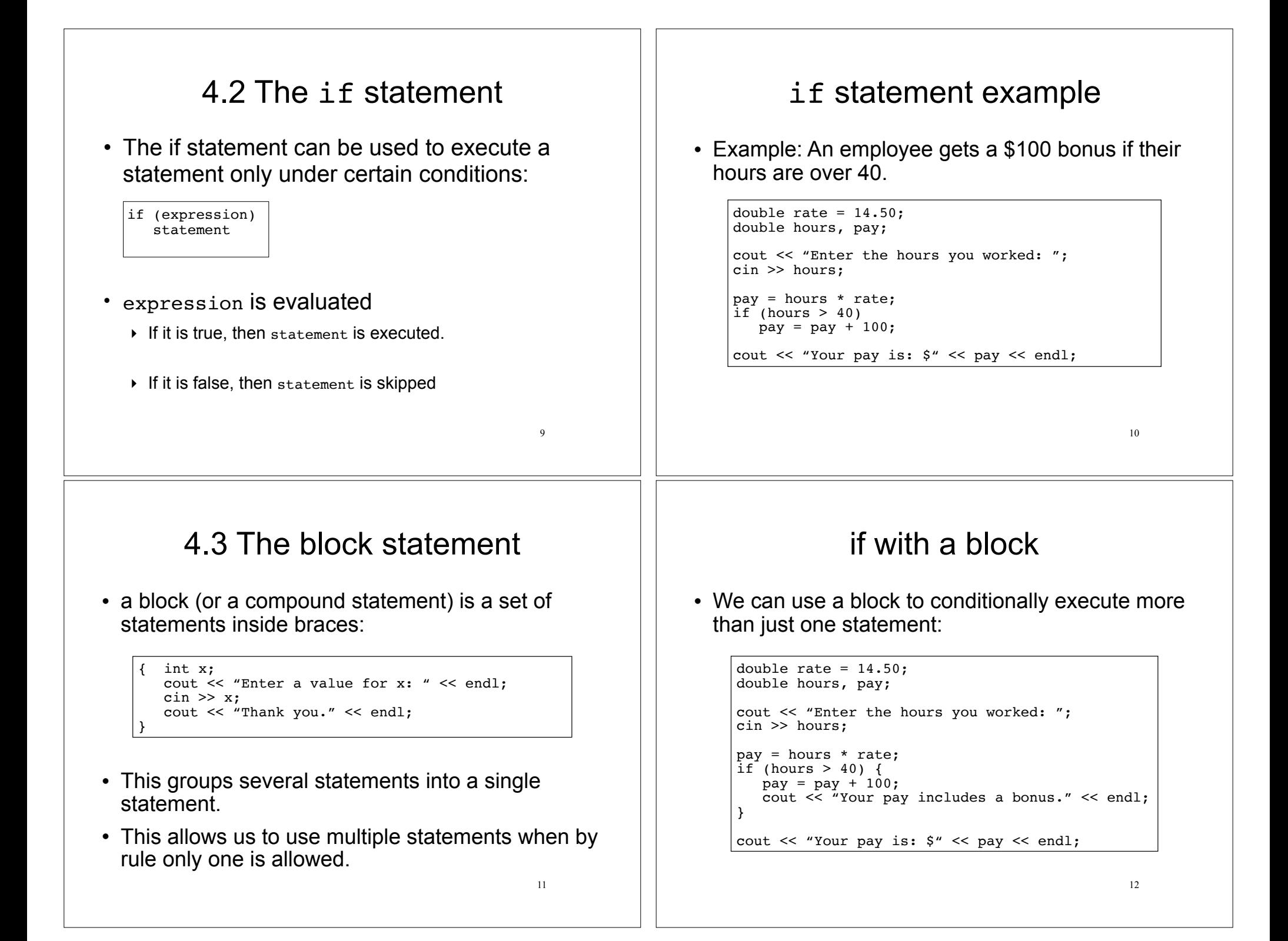

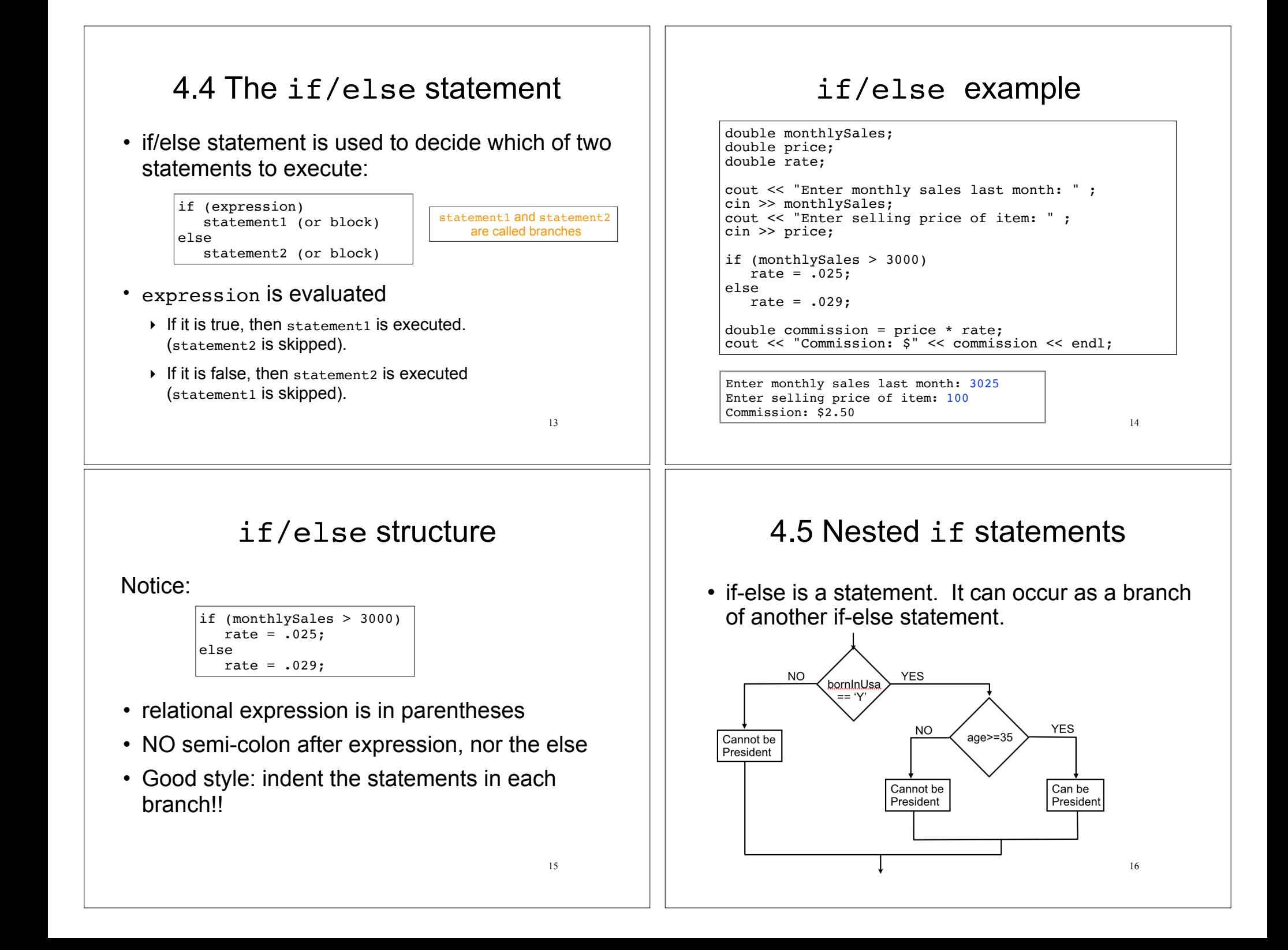

## Nested if statements

• if-else is a statement. It can occur as a branch of another if-else statement.

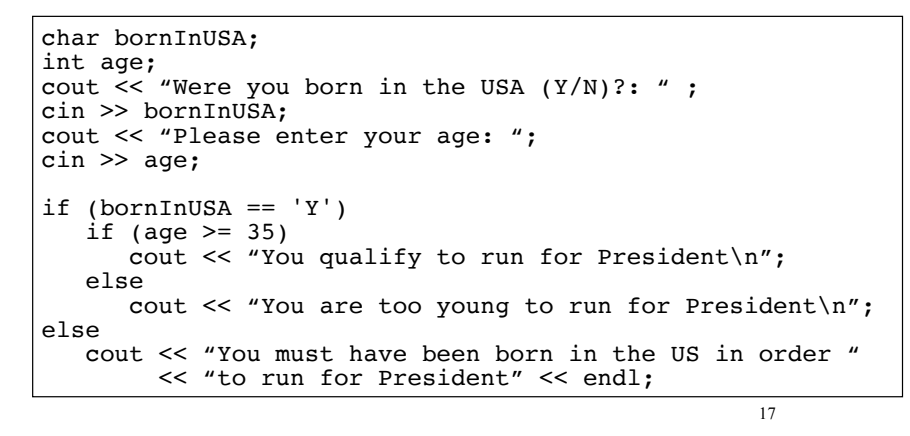

# Testing a series of conditions

• Decision structure to determine a grade

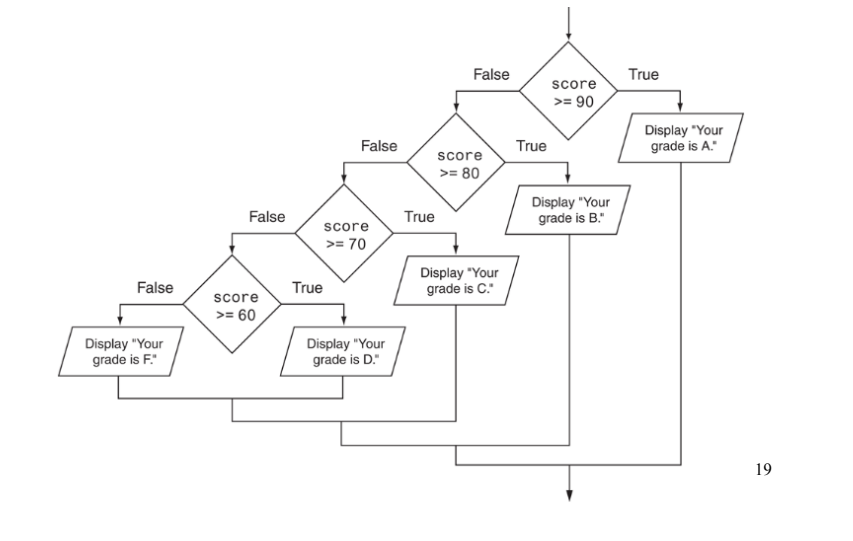

## Nested if statements

• if-else is a statement. It can occur as a branch of another if-else statement.

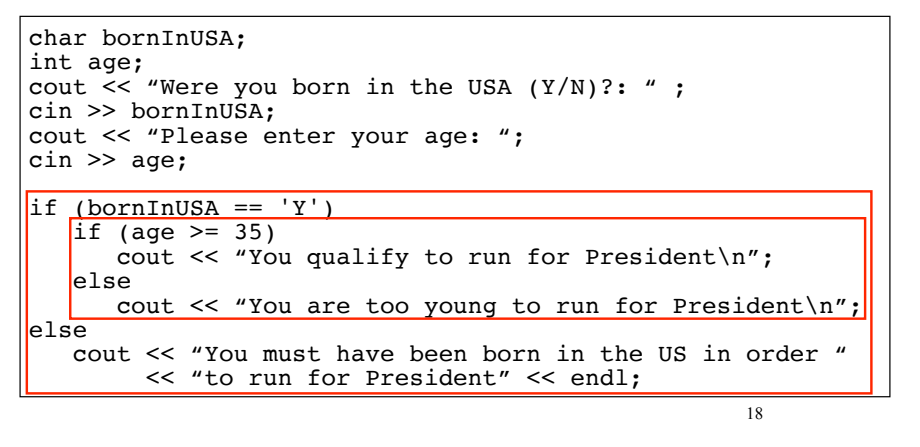

# Common nested if pattern

• Determine letter grade from test score:

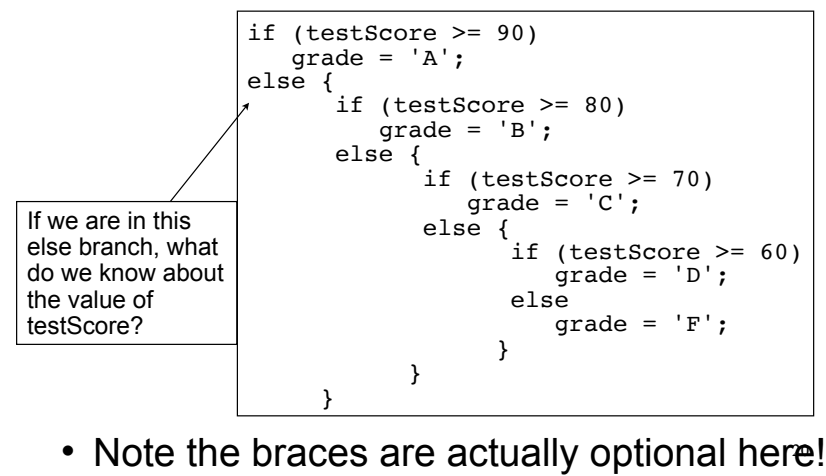

## 4.6 The if/else if Statement

• Not really a different statement, just a different way of indenting the nested if statement from the previous slide:

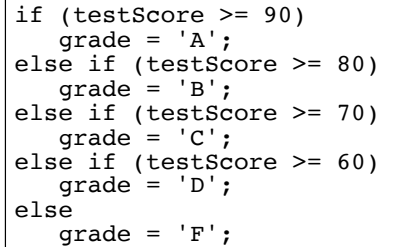

• removed braces, put "if  $(...)$ " on previous line

21

23

• eliminated nested indentation.

# Logical Operators

• Examples int x=6; int  $y=10$ ; a.  $x = 5$  &  $y \le 3$  false & & false is false<br>b.  $x > 0$  &  $x < 10$  true & & true is true b.  $x > 0$  &  $x < 10$ c.  $x == 10$  ||  $y == 10$  false || true is true d.  $x == 10$  ||  $x == 11$  || \_\_ is \_\_\_ e. !(x > 0) !true is \_\_\_\_\_ f.  $|(x > 6|) | y == 10)$ bool flag; flag =  $(x > 0 \&x \times 25)$ ; g. !flag h. flag  $|| x < 100$ 

# 4.8 Logical Operators

- Used to create relational expressions from other relational expressions:
	- ‣ **&&** AND (binary operator)

**a && b** is true only when both a and b are true

- ‣ **||** OR (binary operator) **a || b** is true whenever either a or b is true
- ‣ **!** NOT (unary operator) **!a** is true when a is false

 $22$ 

## Logical Operator Precedence

• ! is higher than most operators, so use parentheses:

int x;

...  $|(x < 0 \& x > -10)$  ...  $|/ < 0 \& x$ , !

• && is higher than ||

int x, y; bool flag;

... flag  $|| x * 5 > = y + 10$  &  $x = = 5$ 

```
 // which op is first? second? etc?
```
 $24$ • && and II are lower than arithmetic+relational operators: parens not usually needed

## 4.9 Checking Numeric Ranges

• We want to know if x is in the range from 1 to 10 (inclusive)

```
-{\rm check:} x=100? (1<=100 && 100<=10) => ?? ^{25}a. if (1 \le x \le 10) //as in math class
       \text{cut} \ll \text{``YES''} \ll \text{endl}:
    //THIS DOES NOT WORK IN C++:
   // ((1 \le x) \le 10) (assume x is -5)<br>// \Rightarrow (false \le 10)
    // => ( false <= 10)<br>// => ( 0<=10 ) is t
           \Rightarrow ( 0 \le 10 ) is true, but should be false
b. if (1 \le x \& x \le 10)\text{cut} \ll "YES" \ll endl;
   -check: x=0? (1<=0 && 0<=10) => false && true
   -check: x=5? (1 <= 5 & 6 5 <= 10) => true & 8 true
```
### 4.10 Menus

- Menu-driven program: program controlled by user selecting from a list of actions
- Menu: list of choices on the screen
- Display list of numbered/lettered choices
- Prompt user to make a selection
- ! Test the selection in nested if/else or switch
	- ‣ Match found: execute corresponding code
	- ‣ Else: error message (invalid selection).

#### Sample menu code

 int choice; double charges; int months =  $12;$  // Display the menu and get a choice. cout << "Health Club Membership Menu\n\n"; cout << "1. Standard Adult Membership\n"; cout << "2. Child Membership\n"; cout << "3. Senior Citizen Membership\n"; cout << "Enter your choice: "; cin >> choice; // Respond to the user's menu selection. if  $(choice==1)$  charges = months \* 40.0; cout << "The total charges are \$" << charges << endl; } else if (choice==2) { charges = months \* 20.0; cout  $\ll$  "The total charges are  $\gamma$ "  $\ll$  charges  $\ll$  endl;

```
 } else if (choice==3) {
       charges = months * 30.0;
        cout << "The total charges are $" << charges << endl;
   } else {
       cout << "ERROR: The valid choices are 1 through 3." << endl;
 }
```
 $27$ 

# 4.11 Validating User Input

26

- Input validation: inspecting input data to determine whether it is acceptable
- Invalid input is an error that should be treated as an exceptional case.
	- ‣ The program can ask the user to re-enter the data
	- ‣ The program can exit with an error message

```
28
cout << "Enter a positive number: ";
\sin \gg x:
if (x > 0) {
  //do something with x here
} else {
  cout << "You entered a negative number or 0." << endl;
  cout << "The program is ending." << endl;
}
```
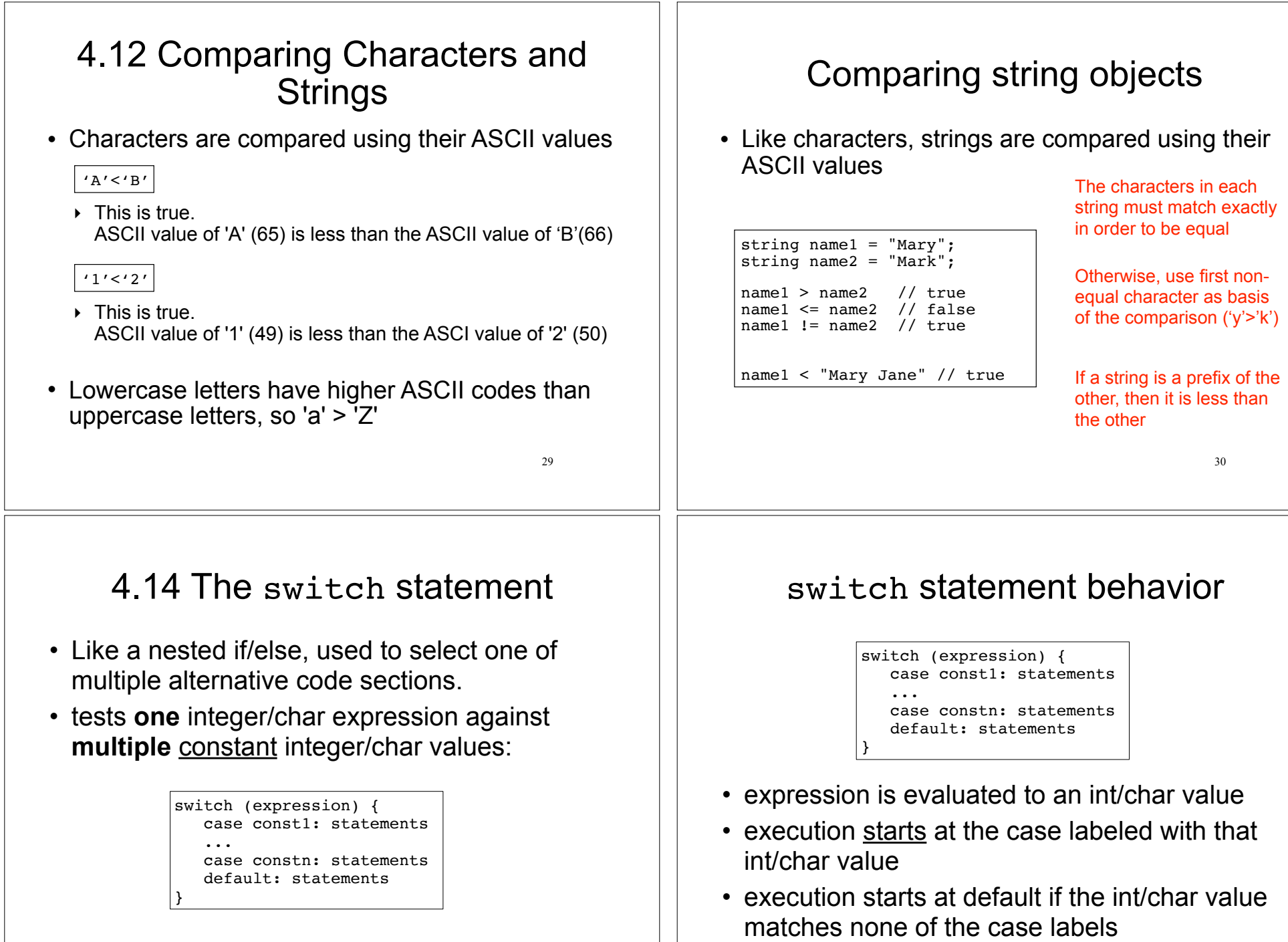

31

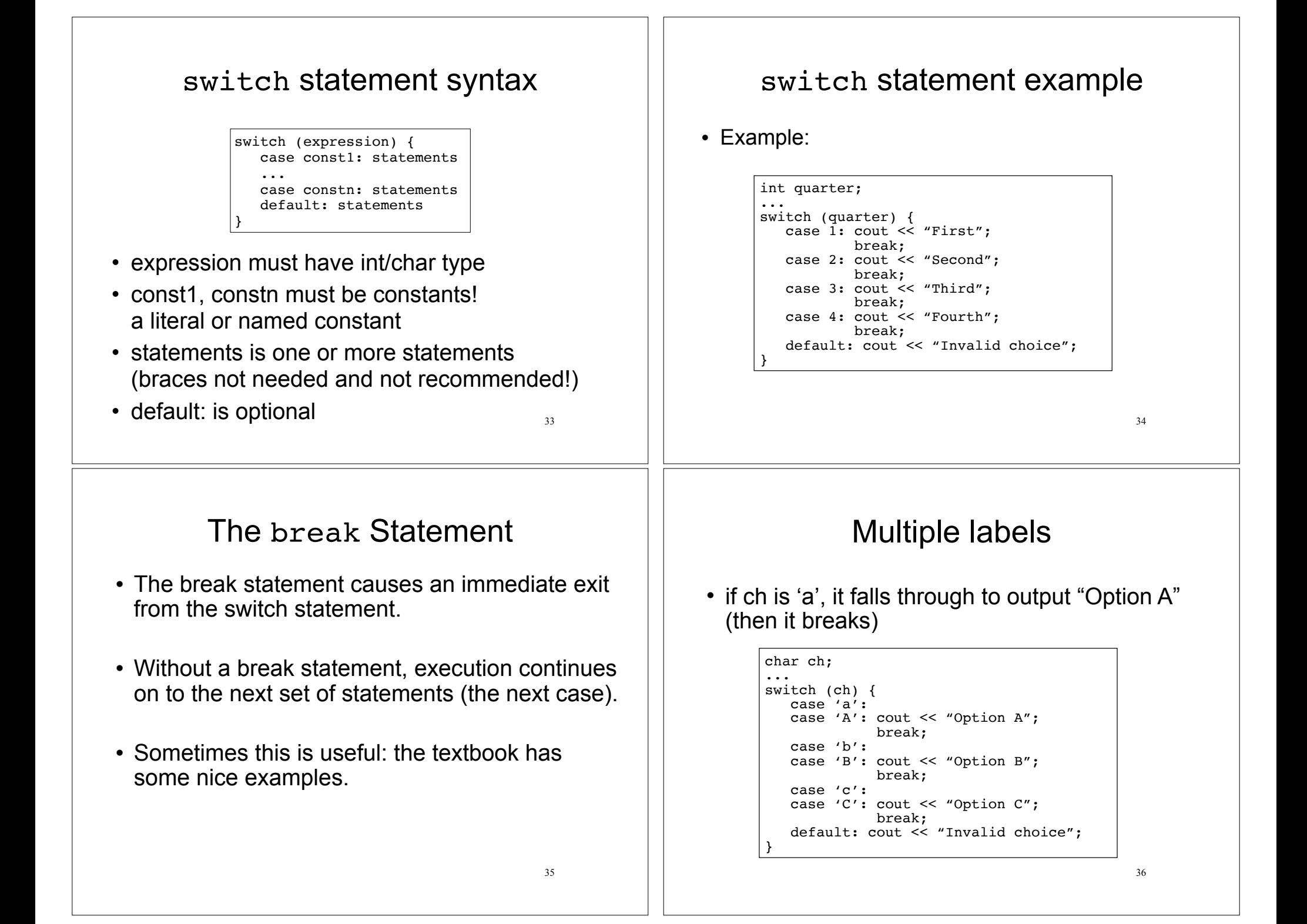

# 4.15 More about blocks and scope

- The scope of a variable is the part of the program where the variable may be used.
- The scope of a variable is the innermost block in which it is defined, from the point of definition to the end of that block.
- Note: the body of the main function is just one big block.

#### Variables with the same name

- In an inner block, a variable is allowed to have the same name as a variable in the outer block.
- When in the inner block, the outer variable is not available (it is hidden).
- Not good style: difficult to trace code and find bugs
- See example next slide

# Scope of variables in blocks

int main()

```
38
{
    double income; //scope of income is red + blue
    cout << "What is your annual income? ";
    cin >> income;
    if (income >= 35000) {
       int years; //scope of years is blue;
       cout << "How many years at current job? ";
       cin >> years;
      if (years > 5)
          cout << "You qualify.\n";
       else
          cout << "You do not qualify.\n";
    } 
    else
      cout << "You do not qualify.\n";
   cout << "Thanks for applying.\n";
    return 0;
                                                   Cannot access years 
                                                  down here
```
#### Variables with the same name

#### int main()

}

```
{
   int number;
   cout << "Enter a number greater than 0: ";
   cin >> number;
  if (number > 0) {
      int number; // another variable named number
      cout << "Now enter another number ";
      cin >> number;
      cout << "The second number you entered was ";
      cout << number << endl;
 } 
   cout << "Your first number was " << number << endl;
}
```
Enter a number greater than 0: **88** Now enter another number **2** The second number you entered was 2 Your first number was 88

39

37